# **Kantoorpraktijk Proefexamen onderdeel 1**

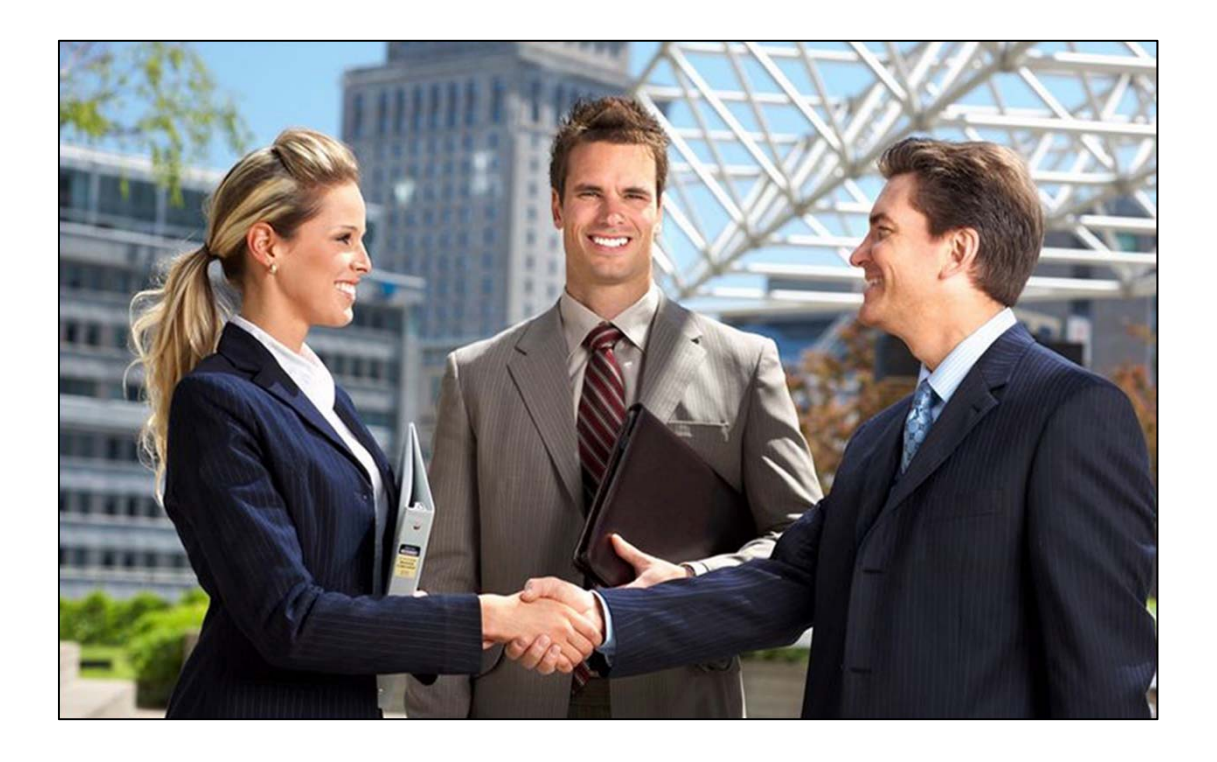

Beschikbare tijd totale proefexamen (onderdeel 1 + 2): 90 minuten

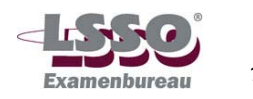

HET PROEFEXAMEN BESTAAT UIT 11 GENUMMERDE PAGINA'S, VERDEELD OVER 2 ONDERDELEN.

ONDERDEEL 1, pagina 1 t/m 5, waarin opgenomen:

- $\checkmark$  5 MEERKEUZEVRAGEN, gericht op toetsing van kennis van het begrippenkader
- $\checkmark$  8 OPEN VRAGEN (1 t/m 8), gericht op toetsing van kennis van en inzicht in de samenhang van het begrippenkader

ONDERDEEL 2, pagina 6 t/m 11, waarin opgenomen:

 $\checkmark$  3 OPDRACHTEN (1 t/m 3), gericht op toetsing van kennis van en inzicht in de samenhang van het begrippenkader

BENODIGDE HULPMIDDELEN ONDERDEEL 1 en 2:

- $\checkmark$  pen
- $\times$  kladpapier

EXTRA BENODIGDE HULPMIDDELEN ONDERDEEL 2:

- $\checkmark$  computer met toegang tot Word
- $\checkmark$  internet en e-mail
- $\checkmark$  toegang Outlook
- $\checkmark$  memorystick

#### **Richtlijnen voor de vaststelling van het eindcijfer**

Het eindcijfer wordt afgerond op een geheel cijfer volgens de normale afrondingsregels (dus  $5,49 = 5$ ;  $5,50 = 6$ ).

### **Procedure tijdens het examen m.b.t. gebruik computer**

De kandidaat ontvangt eerst onderdeel 1 van het examen. Bij dit onderdeel mag de computer niet gebruikt worden. De kandidaat maakt de meerkeuze- en open vragen van onderdeel 1 op de opgavebladen.

Na inlevering van de opgavebladen van onderdeel 1 krijgt de kandidaat onderdeel 2. Bij dit onderdeel moet de kandidaat gebruik maken van de computer.

- 1. Zet de antwoorden op de meerkeuzevragen en theorievragen op de opgavebladen van onderdeel 1.
- 2. (Tijdens het werkelijke examen) Lever onderdeel 1 in en ontvang onderdeel 2.

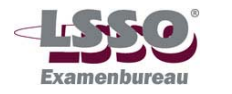

## **Meerkeuzevragen**

- 1. Als je een afspraak wilt maken moet je weten:
	- 0 Wie, Waar, Welke, Waarover.
	- 0 Wie, Waar, Wanneer, Waarover.
	- 0 Wie, Waar, Waarom, Waarover.
	- 0 Wie, Wat, Wanneer, Waarover.
- 2. Als je prioriteiten moet stellen, kies je als laatste voor taken, die:
	- 0 Dringend, maar niet belangrijk zijn.
	- 0 Belangrijk, maar niet dringend zijn.
	- 0 Belangrijk en dringend zijn.
	- 0 Niet belangrijk en niet dringend zijn.
- 3. Wat je doet bij een agressieve bezoeker is:
	- 0 Rustig blijven, uit laten razen, gelijk geven.
	- 0 Rustig blijven, je emotie tonen, empathie.
	- 0 Rustig blijven, afkappen, grenzen bewaken.
	- 0 Rustig blijven, uit laten razen, begrip tonen voor de emotie.
- 4. Een inkomend telefoongesprek bestaat uit:
	- 0 Openingsfase, informatiefase, actiefase, afsluitfase.
	- 0 Voorbereidingsfase, openingsfase, actiefase, afsluitfase.
	- 0 Openingsfase, informatiefase, afsluitfase.
	- 0 Openingsfase, actiefase, afsluitfase.
- 5. I Een onaangekondigde bezoeker wordt in alle gevallen weggestuurd.
	- II Een inkomend telefoongesprek wordt pas opgenomen als de bezoeker(s) aan de balie geholpen is (zijn).
	- 0 Stelling I en II zijn juist.
	- 0 Stelling I en II zijn onjuist.
	- 0 Stelling I is juist, stelling II is onjuist.
	- 0 Stelling I is onjuist, stelling II is juist.

#### **Einde meerkeuzevragen**

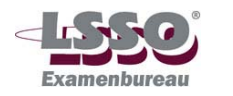

## **Open vragen 1 t/m 8**

1. Noem 4 veelvoorkomende acties uit de actiefase van een telefoongesprek.

……………………………………………………………………………………………………… ……………………………………………………………………………………………………… ……………………………………………………………………………………………………… ……………………………………………………………………………………………………… ……………………………………………………………………………………………………… ………………………………………………………………………………………………………

2. Noem twee voordelen en twee nadelen van de digitale agenda.

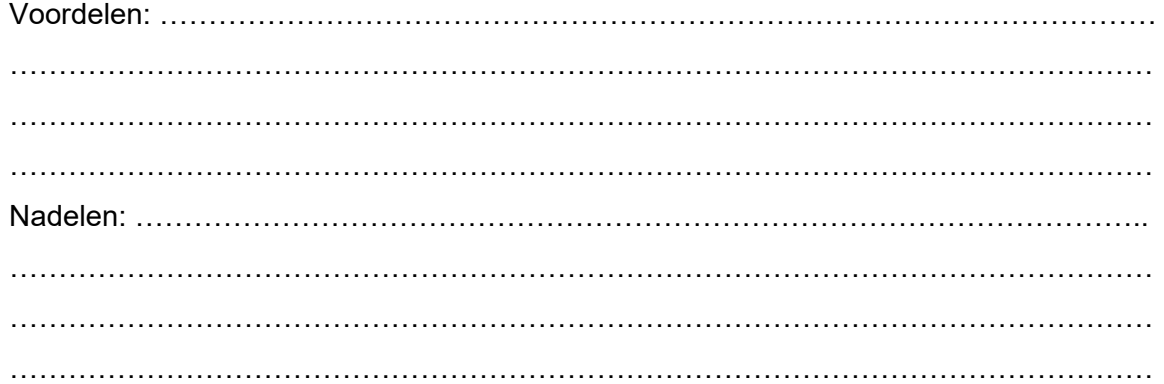

3. Je manager heeft een bespreking buiten de deur, in een voor hem totaal onbekende plaats. Hij bespreekt daar een aantal stukken, die hem een week van tevoren zijn toegezonden. Hij gaat met de auto naar de bespreking. Jij weet dat hij altijd haast heeft, en steeds pas op het laatste moment bedenkt dat hij eigenlijk al in de auto had moeten zitten. Je helpt hem door hem een half uur van tevoren te waarschuwen dat hij zo dadelijk moet vertrekken. Daarbij zeg je geruststellend dat je twee dingen voor hem hebt klaargelegd. Welke twee dingen kun je het beste voor hem klaarleggen?

……………………………………………………………………………………………………… ………………………………………………………………………………………………………

4. Een bezoeker voor jouw manager meldt zich. Hij is wat vroeg, en jouw manager is wat laat. De bezoeker zal dus even moeten wachten. Geef aan hoe je in dit geval handelt.

……………………………………………………………………………………………………… ……………………………………………………………………………………………………… ……………………………………………………………………………………………………… ……………………………………………………………………………………………………… ……………………………………………………………………………………………………… ………………………………………………………………………………………………………

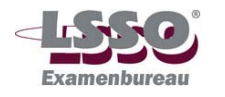

5. Spel het woord 'diploma', en maak daarbij gebruik van het Nederlandse telefoonalfabet.

……………………………………………………………………………………………………… ………………………………………………………………………………………………………

- 
- 6. Noem vijf punten waar de secretaresse vaardig in moet zijn.

……………………………………………………………………………………………………… ……………………………………………………………………………………………………… ……………………………………………………………………………………………………… ……………………………………………………………………………………………………… ………………………………………………………………………………………………………

7. a. Waarom stellen bedrijven gedragsregels op voor werknemers m.b.t. de social media?

 …………………………………………………………………………………………………… …………………………………………………………………………………………………… ……………………………………………………………………………………………………

- b. Wat is de hoofdbron van inkomsten van Facebook?
- ……………………………………………………………………………………………………
- 8. 'Facebook bedreigt de privacy en kan persoonlijke schade veroorzaken. Het moet daarom verboden worden.'

Bedenk 2 argumenten voor deze stelling.

……………………………………………………………………………………………………… ……………………………………………………………………………………………………… ……………………………………………………………………………………………………… ………………………………………………………………………………………………………

## **Einde onderdeel 1**

Tijdens het werkelijke examen lever je onderdeel 1 + het kladpapier dat je hierbij hebt gebruikt in bij de surveillant. Je ontvangt dan onderdeel 2.

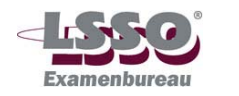

# **Kantoorpraktijk Proefexamen Onderdeel 2**

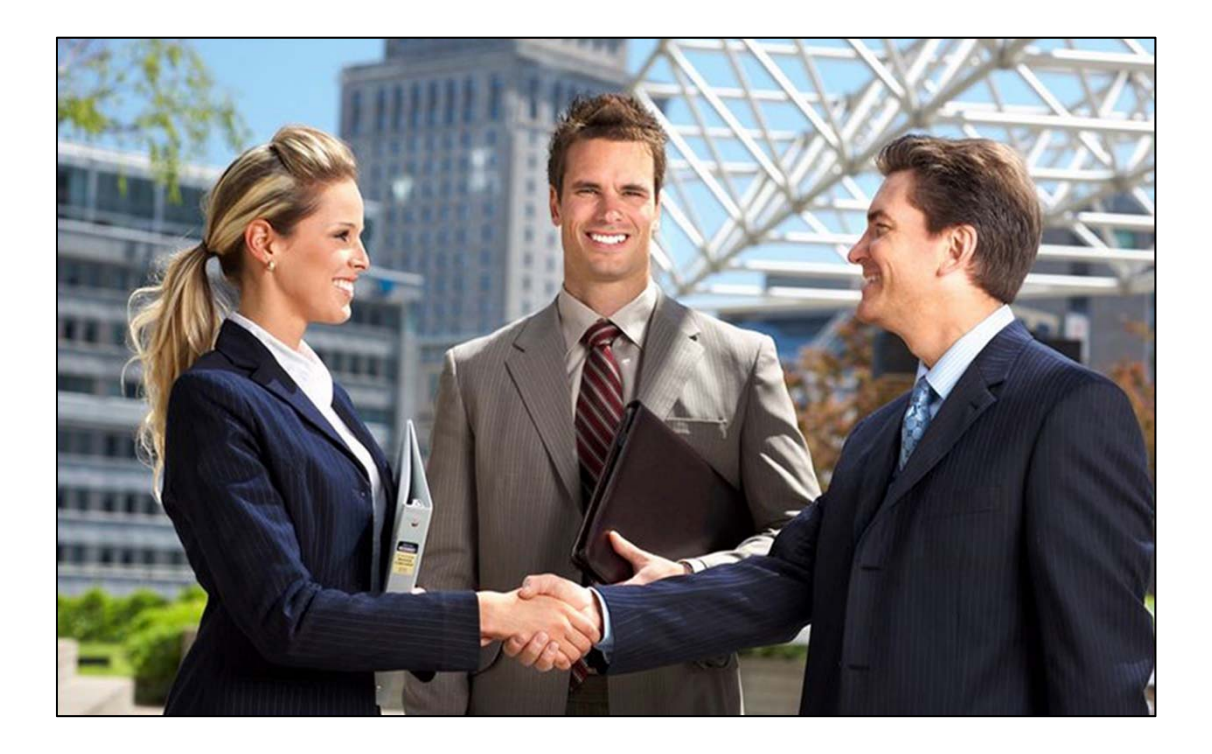

Beschikbare tijd totale proefexamen (onderdeel 1 + 2): 90 minuten

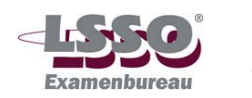

 *Kantoorpraktijk*  **1829** *1829 1829 1829 1829 1829 1829 1829 1829 1829 1829 1829 1829 1829 1829 1829 1829 1829 1829 1829 1829 1829 1829 1829 1829 1829 1829 1829 1829 1829 1829 1829* 

ONDERDEEL 2 BESTAAT UIT 5 GENUMMERDE PAGINA'S (pagina 6 t/m 11), waarin opgenomen:

 $\checkmark$  3 OPDRACHTEN (1 t/m 3), gericht op toetsing van kennis van en inzicht in de samenhang van het begrippenkader

BENODIGDE HULPMIDDELEN ONDERDEEL 2:

- $\checkmark$  pen en kladpapier
- $\checkmark$  computer met toegang tot Word
- $\checkmark$  internet en e-mail
- $\checkmark$  toegang tot de Outlook
- $\checkmark$  USB-stick

### **Procedure tijdens het examen m.b.t. gebruik computer**

Er moeten screenshot worden opgeslagen op de USB-stick.

Om een screenshot te maken druk je op de knop Print Screen. Vervolgens open je je Worddocument en plak je de screenshot in het document door op de toetsen Ctrl + V te drukken.

Laat het document openstaan, want je moet het bij andere opdrachten ook gebruiken. Sla voor de zekerheid het bestand op na elke screenshot.

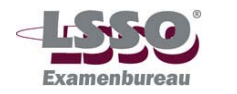

## **Opdrachten 1 t/m 3**

Om deze opdrachten te kunnen doen moet je de beschikking hebben over Outlook en toegang hebben tot het programma Word.

Open de Outlook-agenda en plan de afspraken in die bij de volgende opdrachten worden genoemd.

- 1. Je werkt bij een opleidingsinstituut. Het is 21 november, 10.00 uur, en er wordt gebeld. Het is een cursiste. Het volgende telefoongesprek volgt (C = cursiste, T = telefoniste):
	- T Goedemorgen, met 'De grootste kans van slagen', u spreekt met (jouw eigen naam).
	- C Goedemorgen, met Jannie Herfst.
	- T Dag mevrouw Herfst, wat kan ik voor u doen?
	- C Ik wil me ziek melden voor de les van vanavond.
	- T O jee, u mankeert toch niks ernstigs, hoop ik?
	- C Nou, ik voelde me de laatste tijd niet zo lekker. En ik had veel hoofdpijn, en de laatste tijd sliep ik slecht. Dus toen zei mijn vriend dat ik maar eens naar de dokter moest. En die zei dat ik oververmoeid ben. Dat komt door problemen op mijn werk, weet je. De dokter zei dat ik voorlopig rustig aan moet doen.
	- T Tja, dat is vervelend voor u. En natuurlijk ook voor de studie.
	- C O, maar de dokter zei dat ik thuis best wat aan mijn studie mag doen. Dat leidt mijn aandacht wat af van de problemen op mijn werk.
	- T Fijn. Welke opleiding doet u bij ons?
	- C Ik volg de opleiding Telefoniste/Receptioniste van het LSSO. We zijn nu bezig met de module Praktijkvaardigheden. Mijn docent is mevrouw De Weerd. Hartstikke leuk mens is dat!
	- T Leuk om dat te horen. Ik zal aan mevrouw De Weerd doorgeven dat u er vanavond niet zult zijn.
	- C Ja, volgens de dokter mag ik zeker vier weken niet naar school. Maar ik mag dus thuis wel wat aan mijn huiswerk doen. Zou ik het huiswerk voor de komende weken kunnen krijgen?
	- T Ik zal het aan mevrouw De Weerd vragen. De vraag is even, hoe we dat huiswerk dan zo snel mogelijk bij u krijgen.
	- C Nou, als mevrouw De Weerd dat zou kunnen mailen? Mijn e-mailadres is j.herfst@planet.nl.
	- T Ah, dat is een goed idee. Mevrouw De Weerd kan in ieder geval vanuit haar kantoor mailen, en misschien ook wel vanuit haar huis. Ik vraag of ze dat wil doen.
	- C Wilt u haar ook vragen of ze de groeten wil doen aan mijn klasgenoten?
	- T. Zal ik doen. Goed, mevrouw Herfst, ………………………………
	- a. Je bent nu toe aan een herhaling van de boodschap en de afspraken die jullie maakten. Geef deze herhaling kort en bondig weer.

…………………………………………………………………………………………………… …………………………………………………………………………………………………… …………………………………………………………………………………………………… …………………………………………………………………………………………………… ……………………………………………………………………………………………………

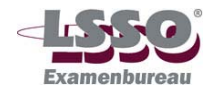

b. Maak een ontwerp van een telefoonnotitie.

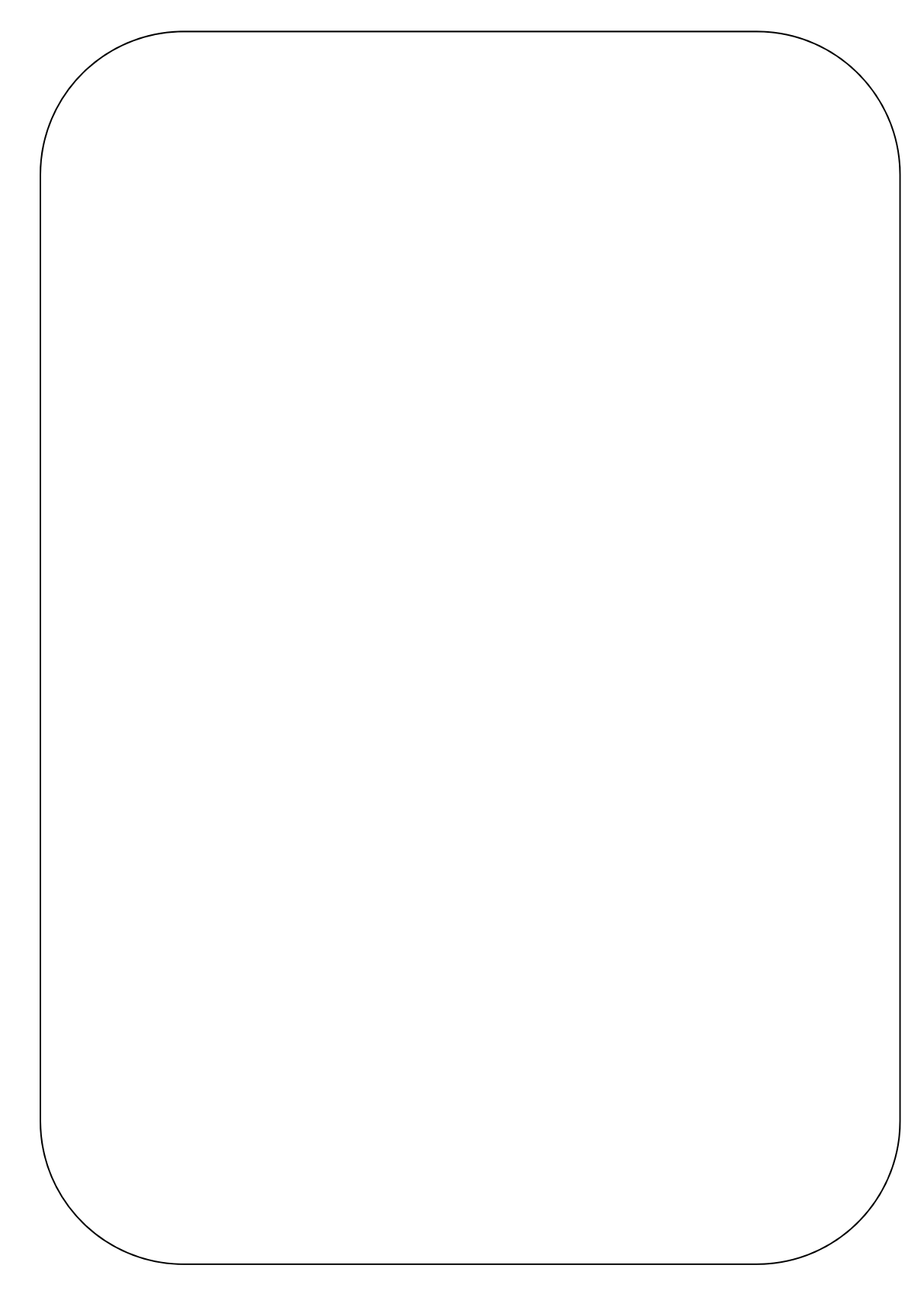

c. Vul de telefoonnotitie in aan de hand van het zojuist door jou gevoerde telefoongesprek.

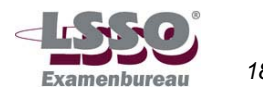

2. a. Op 24 juni a.s. wordt een verkoopoverleg gepland. Het overleg wordt gehouden in kamer 210. Tijd: 10.00 tot 11.30 uur.

Plaats in een Worddocument een schermafdruk van deze afspraak en sla dit document op je memorystick op onder de naam 'opdrachten\_eigen voornaam\_eigen achternaam'.

Laat het document openstaan en minimaliseer het, want je moet het bij de volgende opdrachten ook gebruiken.

 b. 1 Vanaf de vrijdag a.s. start het wekelijkse directie-overleg (locatie: kamer 116). Het directie-overleg duurt van 14.00 tot 16.00 uur. Plan deze vergaderingen tot eind volgend jaar in.

Maak van het terugkeerpatroon een schermafdruk en plaats deze in het Worddocument

Sla het document op. Laat het openstaan en minimaliseer het, want je moet het bij de volgende opdrachten ook gebruiken.

 b. 2 Maak van de eerste vergaderdatum een schermafdruk en plaats deze in het Worddocument.

Daarna opnieuw opslaan. Laat het document openstaan en minimaliseer het, want je moet het bij de volgende opdrachten ook gebruiken

- 3. Je wilt een overleg inplannen en daarvoor een aantal mensen uitnodigen. Het overleg moet plaatsvinden op 10 november a.s. van 16.00 – 17.00 uur. De aanwezigheid van Danique Dominicus (dndominicus@livesafe.nl) en Jean Brandts (jbrandts@medileft.com) is gewenst (optioneel), de aanwezigheid van Vincent Clever (vclever@mordor.com) is vereist. Het overleg vindt plaats in vergaderruimte 12 en heeft als onderwerp: de promotiefilm voor het bedrijf LiveSafe.
	- a. Plan het overleg in de planningsweergave. Maak van deze afspraak een schermafdruk en plaats deze in het Worddocument 'opdrachten\_eigen voornaam\_eigen achternaam'.

(Werkwijze schermafdruk maken: druk op de toets Print Screen, maximaliseer je Worddocument, typ de tekst 'Antwoord 2a' onder de vorige schermafdruk, druk op de toets 'Enter' en plak de schermafdruk onder de tekst, door te drukken op de toetsen  $Ctrl + V$ ).

Daarna opnieuw opslaan. Laat het document openstaan en minimaliseer het, want je moet het bij de volgende opdrachten ook gebruiken.

b. Nodig de deelnemers uit voor het overleg door een vergaderverzoek te verzenden.

Maak van dit vergaderverzoek een schermafdruk en plaats deze in het Worddocument (Werkwijze schermafdruk maken: druk op de toets Print Screen, maximaliseer je Worddocument, typ de tekst 'Antwoord 2b' onder de vorige schermafdruk, druk op de toets 'Enter' en plak de schermafdruk onder de tekst, door te drukken op de toetsen  $Ctrl + V$ ).

Sla het document opnieuw op.

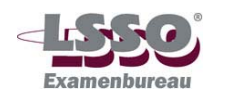

Controleer of in het document 'opdrachten\_eigen voornaam\_eigen achternaam' de schermafdrukken staan van 'Antwoord 1a', 'Antwoord 1b-1', 'Antwoord 1b-2', 'Antwoord 2a' en 'Antwoord 2b'.

### **Einde onderdeel 2**

Lever de memorystick samen met het opgavenblad in bij de surveillant. Lever ook het gebruikte kladpapier in.

# **Einde proefexamen**

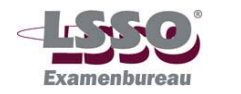

### **Antwoorden en normering proefexamen Kantoorpraktijk**

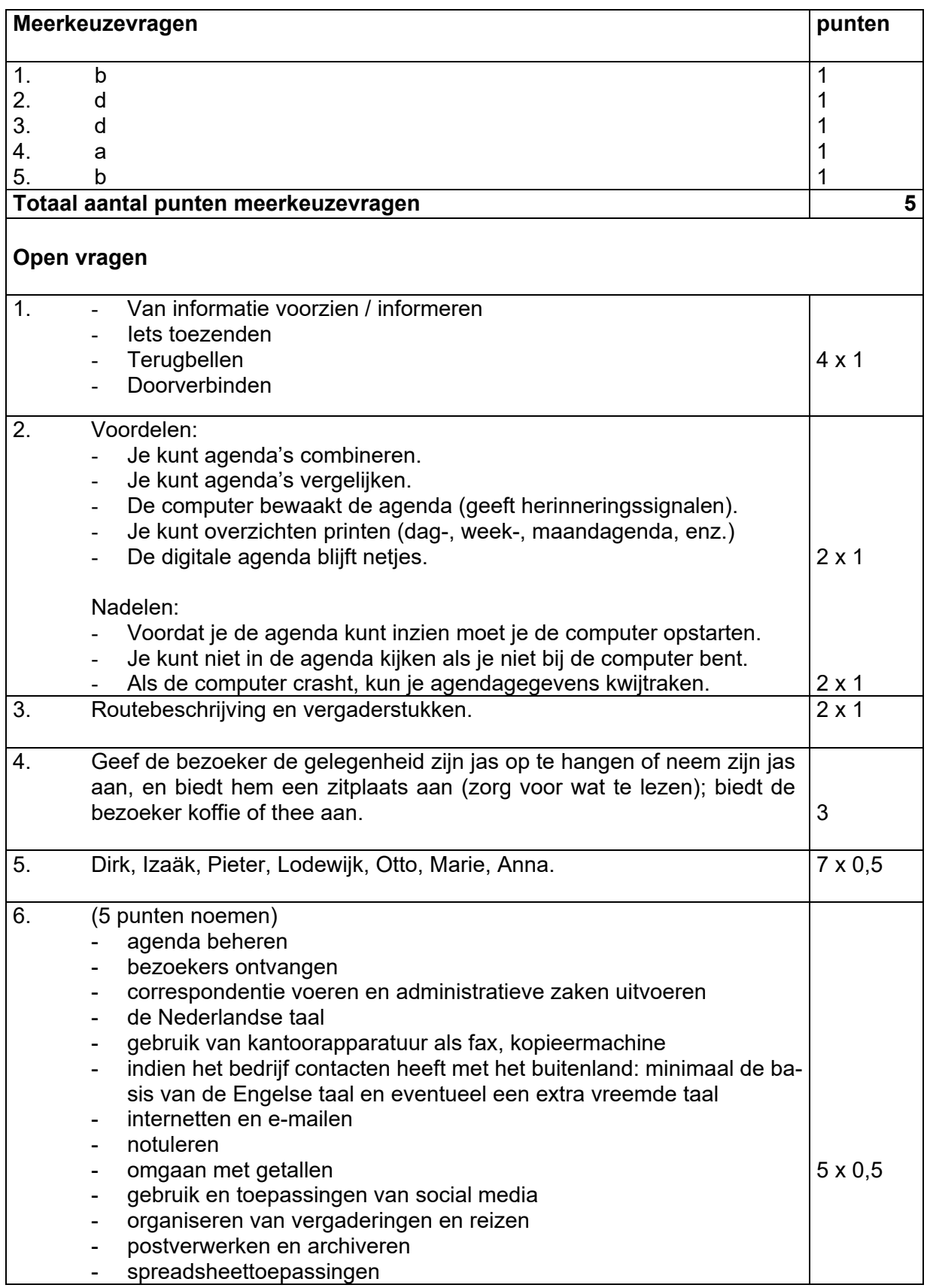

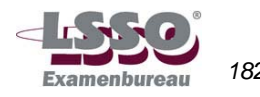

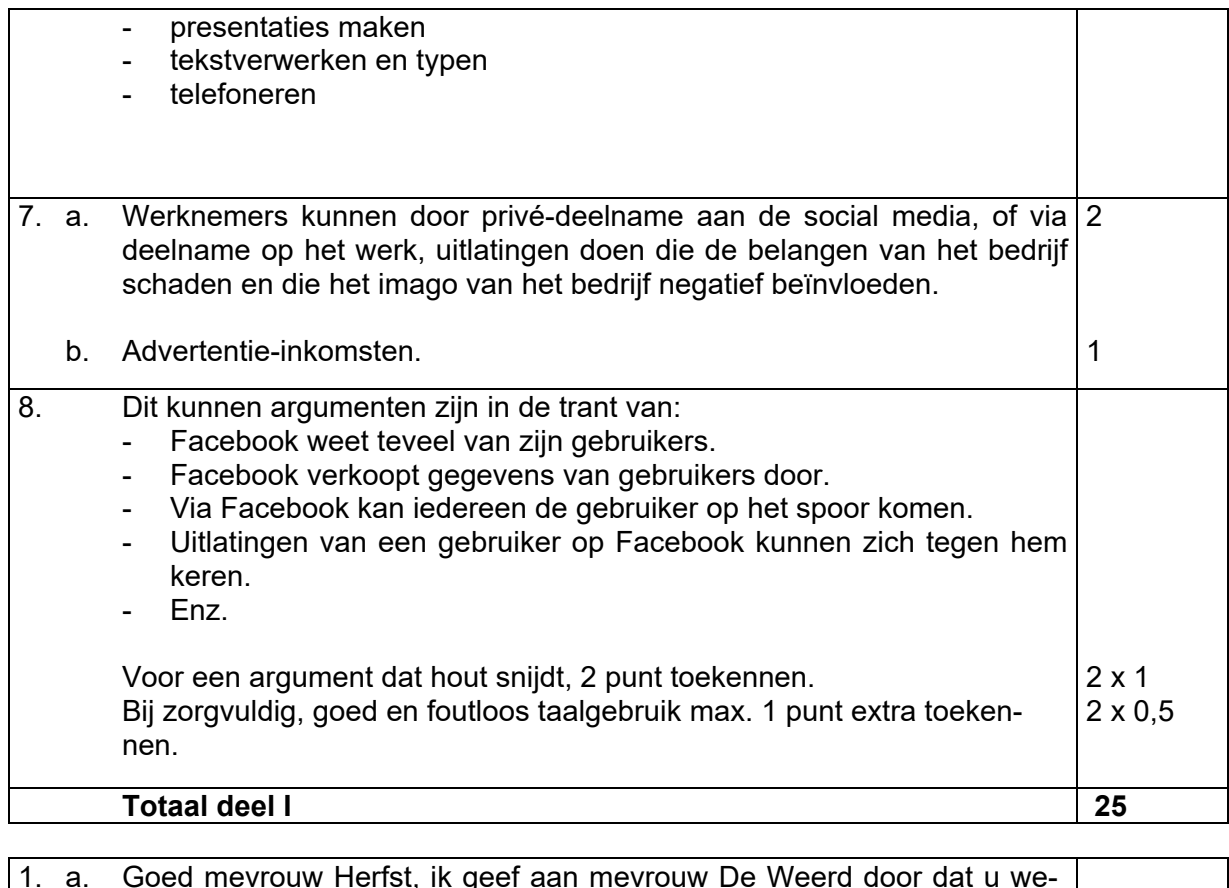

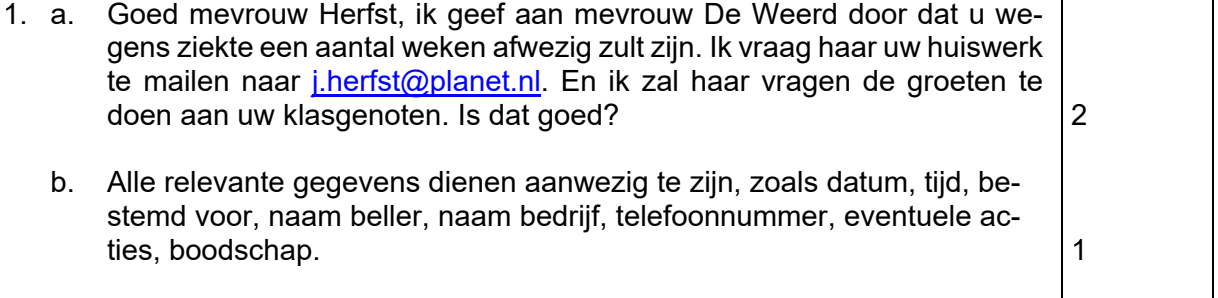

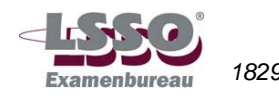

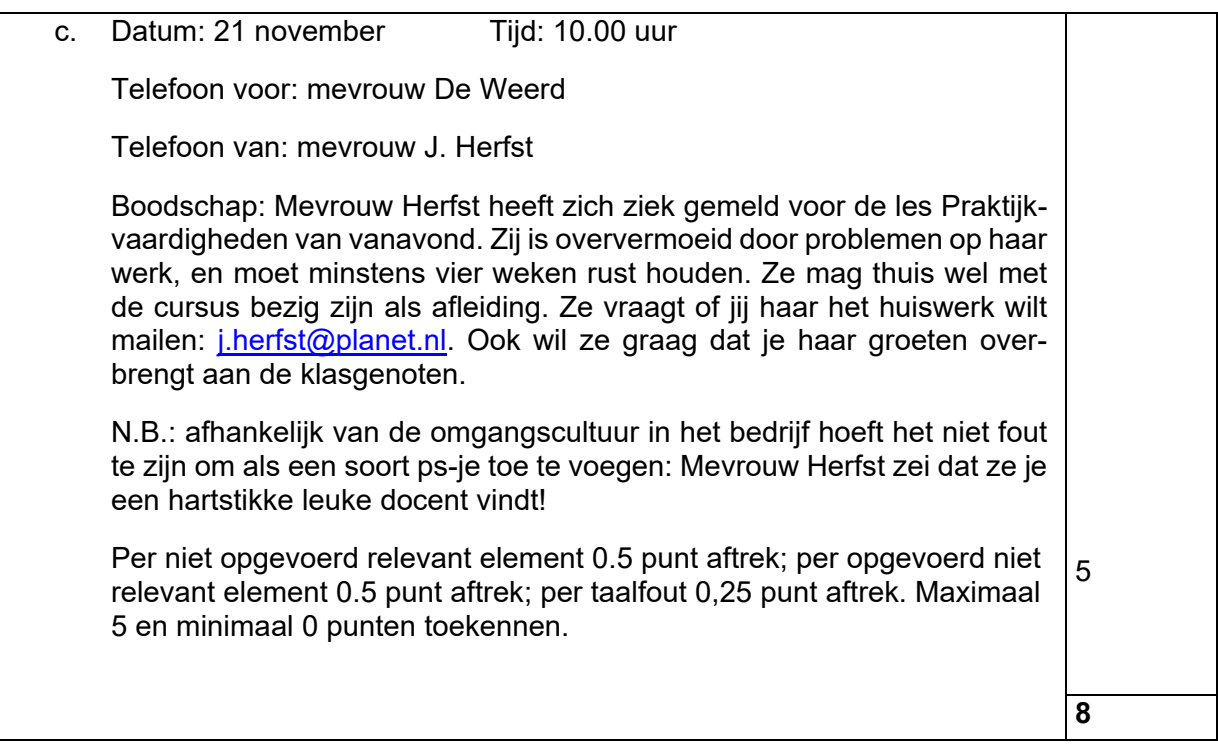

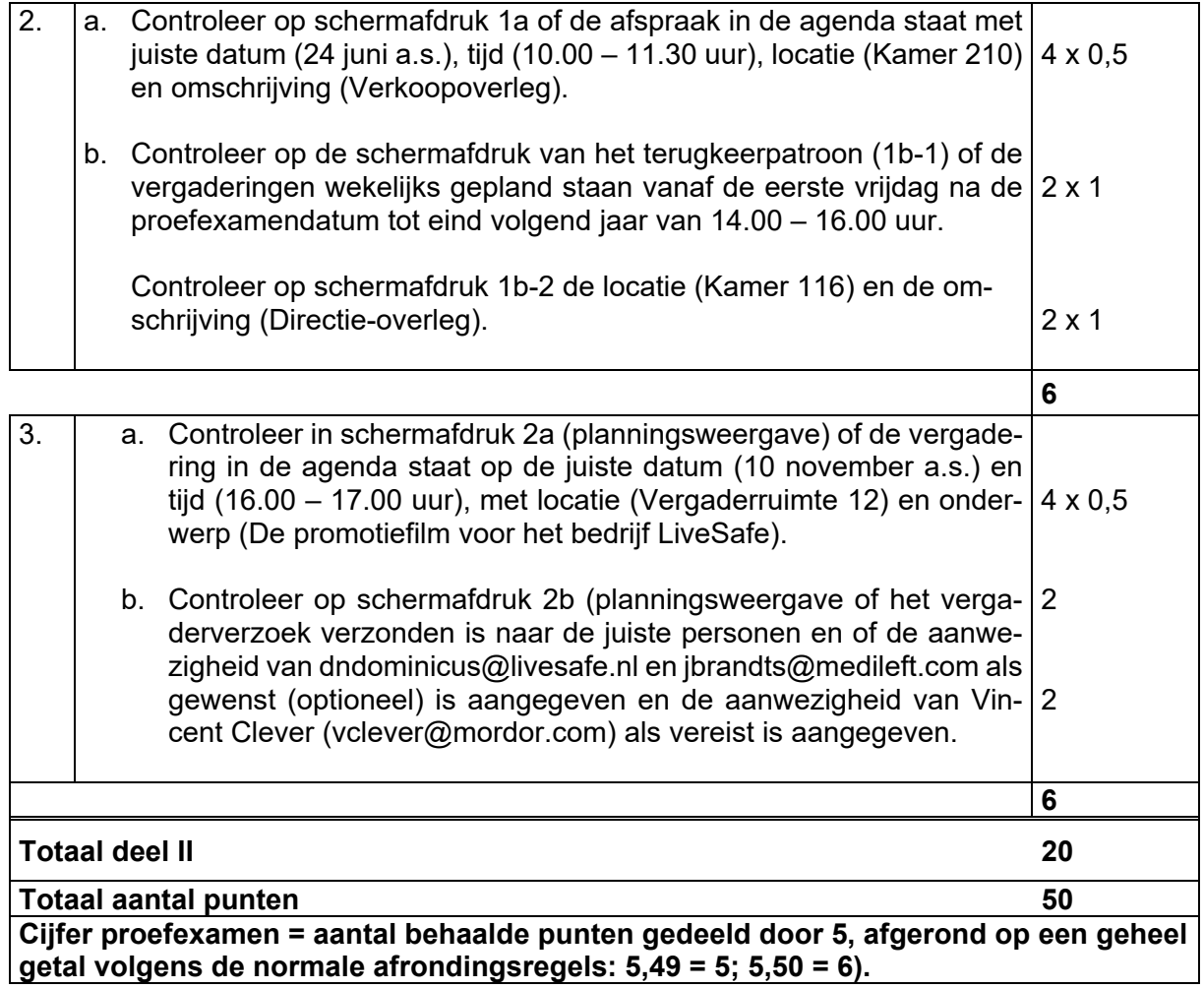

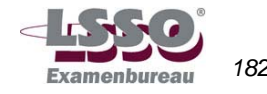